# **python-emacs**

*Release 0.2.0*

**Jared Lumpe**

**Jan 07, 2024**

# **CONTENTS:**

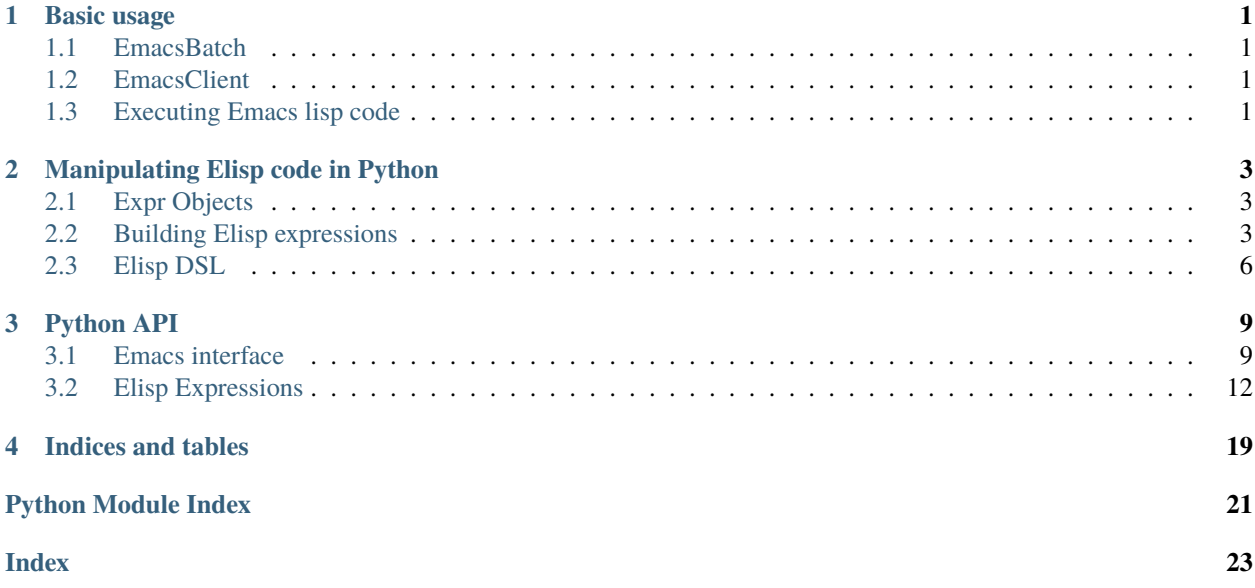

### **CHAPTER**

# **BASIC USAGE**

<span id="page-4-0"></span>Most of the functionality in this package is implemented in the [EmacsBatch](#page-14-0) and [EmacsClient](#page-14-1) classes, which allow you to evaluate Emacs Lisp code and get the result in Python. Both inherit from [EmacsBase](#page-12-2) and share the same API.

# <span id="page-4-1"></span>**1.1 EmacsBatch**

[EmacsBatch](#page-14-0) runs emacs --batch with each invocation. The args constructor argument is a list of additional command line arguments to add. It is often a good idea to use the -Q option to avoid loading personal configuration files each time, which can slow things down.

```
>>> from emacs import EmacsBatch
\gg emacs = EmacsBatch(args=['-Q'])
```
# <span id="page-4-2"></span>**1.2 EmacsClient**

[EmacsClient](#page-14-1) uses the emacsclient command to connect to and execute code in a running Emacs server. A server can be started in a running Emacs process by calling (server-start <server-name>). Alternatively you can start a daemon server with emacs --daemon=<server-name>.

```
>>> from emacs import EmacsClient
>>> emacs = EmacsClient(server="my-server")
```
# <span id="page-4-3"></span>**1.3 Executing Emacs lisp code**

The main job of the interface is to execute elisp code. You can do this using the  $EmacsBase$ .eval() method:

```
>>> emacs.eval('(+ 1 2)')
3
```
The source code can be passed in as a string, or you can build an Elisp expression using the *emacs*. *elisp* subpackage. This allows you to easily pass in data from Python:

```
>>> import emacs.elisp as el
>>> def emacs_add(a, b):
\ldots expr = el.funccall('+', a, b)
... return emacs.eval(expr)
```
(continues on next page)

(continued from previous page)

>>> emacs\_add(1, 2) 3

Note that it does this by converting the value to JSON in Emacs and then decoding it in Python, so the value must be json-encodable.

Errors in evaluating the expression are caught in Emacs (see the catch\_errors argument to [EmacsBase.eval\(\)](#page-13-0)) and raised as an [ElispException](#page-12-3) in Python:

>>> emacs\_add(1, "foo") Traceback (most recent call last): ElispException: Wrong type argument: number-or-marker-p, "foo"

# **MANIPULATING ELISP CODE IN PYTHON**

<span id="page-6-0"></span>The emacs. elisp module contains utilities for building and manipulating Emacs Lisp (Elisp) expressions in Python. These can then be passed to an [EmacsBatch](#page-14-0) or [EmacsClient](#page-14-1) instance to be executed.

# <span id="page-6-1"></span>**2.1 Expr Objects**

Elisp expressions are represented by subtypes of the [Expr](#page-15-1) abstract base class:

- [Literal](#page-16-0)(value) wraps Python ints, strs, and floats.
- [Symbol](#page-16-1)(name: str) represents a symbol.
- [Cons](#page-15-2)(car: Expr, cdr: Expr) represents a cons cell.
- [List](#page-15-3)(items: Iterable[Expr]) represents a list.
- [Quote](#page-16-2)(expr: Expr) represents a quoted expression.
- [Raw](#page-16-3)(src: str) can be used to wrap a raw Elisp code string.

Generally you should use the functions detailed in the following section to build expressions rather than instantiating them directly.

You can use  $str(exp)$  to produce (hopefully) syntactically-correct Elisp code.

### <span id="page-6-2"></span>**2.2 Building Elisp expressions**

The [to\\_elisp\(\)](#page-18-0) function can be used to convert various Python values to Elisp expressions. Elements of composite data types (lists, tuples, dicts) are converted recursively. Most parts of this package's API will use [to\\_elisp\(\)](#page-18-0) to convert arguments that are not already instances of [Expr](#page-15-1), so it is often not necessary to use it directly.

### **2.2.1 Basic data types**

[to\\_elisp\(\)](#page-18-0) converts numbers and strings to literals and bools and None to the correct symbols:

```
>>> import emacs.elisp as el
>>> el.to_elisp(123)
<el 123>
>>> el.to_elisp(1.23)
```
(continues on next page)

(continued from previous page)

```
<el 1.23>
>>> el.to_elisp('foo')
<el "foo">
>>> el.to_elisp(True)
<el t>
>>> el.to_elisp(False)
<el nil>
>>> el.to_elisp(None)
<el nil>
```
The [nil](#page-19-0)l and t symbols are also available as nil and [el\\_true](#page-19-1).

### **2.2.2 Symbols**

Create a symbol with the [symbol\(\)](#page-18-1) function:

```
>>> el.symbol('foo')
<el foo>
```
The [symbols\(\)](#page-18-2) function can be used to create a list of symbols:

```
>>> el.symbols('a', 'b', 'c')
\langleel (a b c)>
```
### **2.2.3 Lists**

[el\\_list\(\)](#page-17-0) converts any iterable to a list expression:

```
>>> el.el_list(range(1, 5))
<el (1 2 3 4)>
```
[to\\_elisp\(\)](#page-18-0) converts Python lists to quoted Elisp lists, while tuples are left unquoted:

```
>>> el.to_elisp([1, 2, 3])
<el '(1 2 3)>
>>> el.to_elisp(('a', 'b', 'c'))
<el ("a" "b" "c")>
```
### **2.2.4 Function calls**

Function call expressions can be created with *funccall*(), or by calling a *[Symbol](#page-16-1)* instance. Keyword arguments are converted to kebab-case and prefixed with a ":" character.

```
\gg el.funccall('+', 1, 2)
\langle e1 ( + 1 2) \rangle\gg foo = el.symbol('foo')
>>> foo(el.symbol('x'), el.symbol('y'), kw_arg=123)
\leqel (foo x y :kw-arg 123)>
```
### **2.2.5 Quoting**

The [quote\(\)](#page-15-4) method produces a quoted version of an expression:

```
\gg s = el.symbol('foo')
>>> s.quote()
<el 'foo>
>>> el.symbols('a', 'b', 'c').quote()
\langleel '(a b c)>
```
The [q](#page-15-5) property acts as a shortcut:

>>> s.q <el 'foo>

### **2.2.6 Cons cells**

An expression that must be constructed directly because it has no Python equivalent is the cons cell, represented with the class [Cons](#page-15-2):

```
\gg c = el.cons(el.symbol('a'), 1)
>>> c
<el (cons a 1)>
>>> c.q
\leqel (a \cdot 1)
```
### **2.2.7 Mapping formats (alists and plists)**

You can use [make\\_alist\(\)](#page-17-2) or [make\\_plist\(\)](#page-18-3) to convert mapping types like dicts to their Elisp equivalents. These functions will always treat string keys as symbols:

```
>>> el.make_alist({'a': 1, 'b': 2}).q
\leqel ((a \cdot 1) (b \cdot 2))>>> el.make_plist({':x': 1, ':y': 2}).q
<el '(:x 1 :y 2)>
```
[to\\_elisp\(\)](#page-18-0) converts mapping types like dicts to plists or alists, depending on the value of the dict\_format argument (defaults to "alist".

### **2.2.8 Raw code strings**

Finally, use [Raw](#page-16-3) to wrap a raw Elisp code string to be inserted verbatim in the given location:

```
>>> el.Raw('(print "hi")')
<el (print "hi")>
>>> el.el_list([1, 2, el.Raw('(+ a b)')])
\leqel (1 2 (+ a b))>
```
### <span id="page-9-0"></span>**2.3 Elisp DSL**

This package also includes an unholy abomination of a DSL that lets you write Elisp code in Python. It is implemented through the singleton object [emacs.elisp.E](#page-19-2).

Calling the singleton as a function converts a Python object into an Elisp object using  $to_e$  elisp():

```
>>> from emacs.elisp import E
>> E(3)<el 3>
>>> E('foo')
<el "foo">
>>> E(['a', 'b', 'c'])
<el '("a" "b" "c")>
```
Attribute access produces Elisp symbols, converting snake\_case to kebab-case. The same can be done by indexing with a string (without the case conversion):

```
>>> E.abc
<el abc>
>>> E.foo_bar
<el foo-bar>
>>> E[':baz']
<el :baz>
```
Symbols can be called as functions, generating Elisp function calls:

```
>>> E.message("Hello from %s", E('python-emacs'))
<el (message "Hello from %s" "python-emacs")>
>> E['='](E.a, E.b)\langleel (= a b)>
```
Additionally, the C, S, and R methods are aliases for [cons](#page-17-3), [symbols\(\)](#page-18-2), and [Raw](#page-16-3), respectively.

Using just the E object, it is possible to write complex Elisp expressions:

```
>>> E.defun(E.my_elisp_function, E.S('a', 'b'),
... E.message("I am a crime against God."),
... E['+'] (E.a, E.b))<el (defun my-elisp-function (a b) (message "I am a crime against God.") (+ a b))>
```
### **CHAPTER**

### **THREE**

### **PYTHON API**

### <span id="page-12-4"></span><span id="page-12-1"></span><span id="page-12-0"></span>**3.1 Emacs interface**

<span id="page-12-3"></span>Interface with Emacs and run commands.

#### exception emacs.emacs.ElispException

Bases: [Exception](https://docs.python.org/3/library/exceptions.html#Exception)

An exception caught in Emacs while evaluating an expression.

#### message

Error message, from error-message-string.

**Type** [str](https://docs.python.org/3/library/stdtypes.html#str)

#### symbol

Error symbol, the car of the caught error object.

**Type** [str](https://docs.python.org/3/library/stdtypes.html#str)

#### data

Error data, the cdr of the caught error object.

#### **Type** Any

#### expr

The expression that was being evaluated.

**Type** *[emacs.elisp.ast.Expr](#page-15-1)*

#### proc

Completed process object.

**Type** [subprocess.CompletedProcess](https://docs.python.org/3/library/subprocess.html#subprocess.CompletedProcess)

\_\_init\_\_(*message*, *symbol*, *data*, *expr*, *proc*)

#### **Parameters**

- message  $(str)$  $(str)$  $(str)$  –
- symbol  $(str)$  $(str)$  $(str)$  –
- expr ([emacs.elisp.ast.Expr](#page-15-1)) –
- proc ([subprocess.CompletedProcess](https://docs.python.org/3/library/subprocess.html#subprocess.CompletedProcess)) –

#### <span id="page-12-2"></span>class emacs.emacs.EmacsBase

Bases: [abc.ABC](https://docs.python.org/3/library/abc.html#abc.ABC)

<span id="page-13-2"></span>Abstract base class for an interface to GNU Emacs.

#### cmd

Command to run with each invocation.

**Type** Tuple[\[str\]](https://docs.python.org/3/library/stdtypes.html#str)

#### logger

Logger instance (not yet implemented).

**Type** [logging.Logger](https://docs.python.org/3/library/logging.html#logging.Logger)

\_\_init\_\_(*cmd*, *logger=None*)

#### **Parameters**

- $cmd(Sequence[str]) cmd(Sequence[str]) cmd(Sequence[str]) -$
- logger (Optional [\[logging.Logger\]](https://docs.python.org/3/library/logging.html#logging.Logger)) –

<span id="page-13-0"></span>eval(*src*, *\**, *catch\_errors=True*, *ret='value'*, *is\_json=False*, *extra\_args=None*, *tmpfile=False*, *\*\*kw*) Evaluate Elisp source code.

#### **Parameters**

- src (Union[\[str,](https://docs.python.org/3/library/stdtypes.html#str) [emacs.elisp.ast.Expr](#page-15-1), Sequence[Union[str, [emacs.](#page-15-1) [elisp.ast.Expr](#page-15-1)]]]) – Elisp code. If a list of strings/expressions will be enclosed in progn.
- catch\_errors ([bool](https://docs.python.org/3/library/functions.html#bool)) Catch errors evaluating the expression in Emacs and raise an [ElispException](#page-12-3) in Python.
- ret (Optional [\[str\]](https://docs.python.org/3/library/stdtypes.html#str)) What to return. 'value' returns the value of the evaluated expression (must be something that can be JSON-encoded using (json-encode). 'subprocess' returns the subprocess.CompletedProcess` of the command that was run (can be used to get the raw output). 'both' returns a tuple (value, process). 'none' or None returns nothing. Use subprocess or none to avoid processing a potentially large amount of output you don't care about.
- extra\_args (Optional [Iterable [ $strJ$ ]) Additional arguments to pass to command.
- **tmpfile** ([bool](https://docs.python.org/3/library/functions.html#bool)) Read result through temporary file instead of stdout. This may avoid certain issues emacsclient has when printing large amounts of output, or if the expression also has the side effect of printing to stdout.
- is\_json ([bool](https://docs.python.org/3/library/functions.html#bool)) If the result of evaluating src is already a json-encoded string that should be decoded.
- $kw$  Passed to [run\(\)](#page-13-1).

#### **Raises**

- [ElispException](#page-12-3) If catch\_errors=True and there is an error in Emacs when evaluating the expression.
- [subprocess.CalledProcessError](https://docs.python.org/3/library/subprocess.html#subprocess.CalledProcessError) If check=True and return code is nonzero.

**Returns** See the ret argument.

#### **Return type** Any

<span id="page-13-1"></span>run(*args*, *\**, *check=True*, *run\_kw=None*) Run the Emacs command with a list of arguments.

#### <span id="page-14-2"></span>**Parameters**

- args (Sequence [\[str\]](https://docs.python.org/3/library/stdtypes.html#str)) Arguments to run command with.
- check  $(bool)$  $(bool)$  $(bool)$  Check the return code is zero.
- run\_kw Keyword arguments to pass to [subprocess.run\(\)](https://docs.python.org/3/library/subprocess.html#subprocess.run).

**Raises** [subprocess.CalledProcessError](https://docs.python.org/3/library/subprocess.html#subprocess.CalledProcessError) – If check=True and return code is nonzero.

**Returns** Completed process object.

**Return type** [subprocess.CompletedProcess](https://docs.python.org/3/library/subprocess.html#subprocess.CompletedProcess)

#### <span id="page-14-0"></span>class emacs.emacs.EmacsBatch

Bases: [emacs.emacs.EmacsBase](#page-12-2)

Interface to Emacs program using emacs --batch.

#### **Parameters**

- cmd (Tuple[\[str\]](https://docs.python.org/3/library/stdtypes.html#str)) Base command to run. Name or path of emacs executable.
- args Additional arguments to add to cmd.

\_\_init\_\_(*cmd='emacs'*, *\**, *args=None*, *logger=None*)

#### **Parameters**

- cmd  $(str)$  $(str)$  $(str)$  –
- args (Optional [Sequence [\[str\]](https://docs.python.org/3/library/stdtypes.html#str)]) –
- logger (Optional [\[logging.Logger\]](https://docs.python.org/3/library/logging.html#logging.Logger)) -

#### <span id="page-14-1"></span>class emacs.emacs.EmacsClient

Bases: [emacs.emacs.EmacsBase](#page-12-2)

Interface to running Emacs server using emacsclient.

#### **Parameters**

- cmd  $(Tuple [str])$  $(Tuple [str])$  $(Tuple [str])$  Base command to run. Name or path of emacsclient executable.
- args Additional arguments to add to cmd.
- **server** Name of server to connect to.

\_\_init\_\_(*cmd='emacsclient'*, *\**, *args=None*, *server=None*, *logger=None*)

#### **Parameters**

- cmd  $(str)$  $(str)$  $(str)$  –
- args (Optional [Sequence [\[str\]](https://docs.python.org/3/library/stdtypes.html#str)]) -
- server  $(Optional [str]) (Optional [str]) (Optional [str]) -$
- logger (Optional [logging. Logger]) –

#### emacs.emacs.el\_catch\_err\_json(*expr*, *encoded=False*)

Elisp snippet to catch errors and return the error message as encoded JSON.

#### **Parameters**

- expr ([emacs.elisp.ast.Expr](#page-15-1)) -
- encoded  $(bool)$  $(bool)$  $(bool)$  –

**Return type** *[emacs.elisp.ast.Expr](#page-15-1)*

<span id="page-15-7"></span>emacs.emacs.el\_encode\_json(*expr*) Elisp snippet to encode value as JSON.

Parameters expr ([emacs.elisp.ast.Expr](#page-15-1)) -

**Return type** *[emacs.elisp.ast.Expr](#page-15-1)*

emacs.emacs.make\_cmd(*\*parts*)

Concatenate arguments or lists of arguments to make command.

Parameters parts (Optional [Union [\[str,](https://docs.python.org/3/library/stdtypes.html#str) Sequence [\[str\]](https://docs.python.org/3/library/stdtypes.html#str)]]) -

**Return type** *[List](#page-15-3)*[\[str\]](https://docs.python.org/3/library/stdtypes.html#str)

### <span id="page-15-0"></span>**3.2 Elisp Expressions**

Build and print Emacs Lisp abstract syntax trees in Python.

### <span id="page-15-6"></span>**3.2.1 AST Classes**

Base classes for Emacs Lisp abstract syntax trees.

```
class emacs.elisp.ast.Cons
```
Bases: [emacs.elisp.ast.Expr](#page-15-1)

A cons cell.

\_\_init\_\_(*car*, *cdr*)

#### **Parameters**

- car ([emacs.elisp.ast.Expr](#page-15-1)) -
- cdr ([emacs.elisp.ast.Expr](#page-15-1)) -

#### <span id="page-15-1"></span>class emacs.elisp.ast.Expr

Bases: [object](https://docs.python.org/3/library/functions.html#object)

Base for classes which represent Elisp expressions.

#### <span id="page-15-4"></span>quote()

Return a quoted form of this expression.

**Return type** *[emacs.elisp.ast.Expr](#page-15-1)*

#### <span id="page-15-5"></span>property q

Shortcut for self.quote().

### <span id="page-15-3"></span>class emacs.elisp.ast.List

Bases: [emacs.elisp.ast.Expr](#page-15-1)

An Elisp list expression.

#### items

Items in the list.

**Type** Tuple[*[emacs.elisp.ast.Expr](#page-15-1)*, . . . ]

<span id="page-16-4"></span>\_\_init\_\_(*items*)

Parameters items (*Iterable[[emacs.elisp.ast.Expr](#page-15-1)]*) -

#### <span id="page-16-0"></span>class emacs.elisp.ast.Literal

Bases: [emacs.elisp.ast.Expr](#page-15-1)

Basic self-evaluating expressions like strings, numbers, etc.

#### pyvalue

The Python value of the literal.

**Type** Union[\[str,](https://docs.python.org/3/library/stdtypes.html#str) [int,](https://docs.python.org/3/library/functions.html#int) [float\]](https://docs.python.org/3/library/functions.html#float)

\_\_init\_\_(*pyvalue*)

#### Parameters pyvalue (Union[\[str,](https://docs.python.org/3/library/stdtypes.html#str) [int,](https://docs.python.org/3/library/functions.html#int) [float\]](https://docs.python.org/3/library/functions.html#float)) -

#### <span id="page-16-2"></span>class emacs.elisp.ast.Quote

Bases: [emacs.elisp.ast.Expr](#page-15-1)

A quoted Elisp expression.

expr

The quoted Elisp expression.

\_\_init\_\_(*expr*)

#### **Parameters** expr ([emacs.elisp.ast.Expr](#page-15-1)) –

#### <span id="page-16-3"></span>class emacs.elisp.ast.Raw

Bases: [emacs.elisp.ast.Expr](#page-15-1)

Just raw Elisp code to be pasted in at this point.

src

Raw Elisp source code.

**Type** [str](https://docs.python.org/3/library/stdtypes.html#str)

\_\_init\_\_(*src*)

#### **Parameters** src ([str](https://docs.python.org/3/library/stdtypes.html#str)) –

<span id="page-16-1"></span>class emacs.elisp.ast.Symbol

Bases: [emacs.elisp.ast.Expr](#page-15-1)

An Elisp symbol.

\_\_init\_\_(*name*)

**Parameters** name ([str](https://docs.python.org/3/library/stdtypes.html#str)) –

### <span id="page-17-5"></span><span id="page-17-4"></span>**3.2.2 Creating expressions**

Functions to build Elisp expressions (more) easily.

<span id="page-17-3"></span>emacs.elisp.exprs.cons(*car*, *cdr*, *\**, *convert\_kw=None*) Create a cons cell expression, converting both arguments first.

#### **Parameters**

- car –
- $cdr -$
- convert\_kw Keyword arguments to  $to$ \_elisp().

**Return type** *[emacs.elisp.ast.Cons](#page-15-2)*

#### emacs.elisp.exprs.el\_bool(*value*)

Convert a Python boolean to the standard Elisp representation.

**Parameters** value ([bool](https://docs.python.org/3/library/functions.html#bool)) –

#### **Return type** *[emacs.elisp.ast.Expr](#page-15-1)*

<span id="page-17-0"></span>emacs.elisp.exprs.el\_list(*items*, *\**, *convert\_kw=None*) Create an Elisp list expression, converting items to Elisp expressions if needed.

#### **Parameters**

- items  $(Iterable)$  Contents of list.
- convert\_kw Keyword arguments to  $to$ \_elisp().

**Return type** *[emacs.elisp.ast.List](#page-15-3)*

#### <span id="page-17-1"></span>emacs.elisp.exprs.funccall(*f*, *\*args*, *\*\*kw*)

Create a function call expression.

#### **Parameters**

- f (Union [\[str,](https://docs.python.org/3/library/stdtypes.html#str) emacs.elisp.ast. Symbol]) Function name or symbol
- args Function arguments. Will be converted to Elisp expressions if necessary.
- kw Keyword arguments. Argument names are converted like my\_num=1 -> :my-num 1.

#### emacs.elisp.exprs.get\_src(*src*)

Get Elisp source code as [Expr](#page-15-1) instance.

Parameters src (Union[\[str,](https://docs.python.org/3/library/stdtypes.html#str) [emacs.elisp.ast.Expr](#page-15-1), Sequence[Union[str, [emacs.](#page-15-1) [elisp.ast.Expr](#page-15-1)]]]) – Elisp expression(s) as either a string containing raw Elisp code, a single Expr, or a list of these.

**Returns** Source code as single expression. If the input was a list it will be enclosed in a progn block.

#### **Return type** *[Expr](#page-15-1)*

emacs.elisp.exprs.let(*assignments*, *\*body*) Make a "let" expression.

#### **Parameters**

- assignments Mapping from variable names (as symbols or strings) to values.
- body Expressions to add to body.

<span id="page-17-2"></span>**Return type** *[emacs.elisp.ast.List](#page-15-3)*

#### <span id="page-18-4"></span>emacs.elisp.exprs.make\_alist(*pairs*, *\*\*kw*)

Create an alist expression from a set of key-value pairs.

#### **Parameters**

- pairs (Union [\[collections.abc.Mapping,](https://docs.python.org/3/library/collections.abc.html#collections.abc.Mapping) Iterable[Tuple]]) Key-value pairs as a dict or collections of 2-tuples.
- **quote** Quote the resulting expression.
- $kw$  Keyword arguments passed to  $to$   $elisp()$  to convert mapping values.

#### **Return type** *[emacs.elisp.ast.Expr](#page-15-1)*

#### <span id="page-18-3"></span>emacs.elisp.exprs.make\_plist(*pairs*, *\*\*kw*)

Create a plist expression from a set of key-value pairs.

#### **Parameters**

- pairs (Union [\[collections.abc.Mapping,](https://docs.python.org/3/library/collections.abc.html#collections.abc.Mapping) Tuple[Any, Any]]) Key-value pairs as a dict or collections of 2-tuples.
- $kw$  Keyword arguments passed to  $to$   $elisp()$  to convert mapping values.

#### **Return type** *[emacs.elisp.ast.Expr](#page-15-1)*

<span id="page-18-1"></span>emacs.elisp.exprs.symbol(*name*, *kebab=False*, *keyword=False*)

Convert argument to symbol.

#### **Parameters**

- name (Union [\[str,](https://docs.python.org/3/library/stdtypes.html#str) [emacs.elisp.ast.Symbol](#page-16-1)]) Symbol name as string. Alternatively, an existing symbol instance which will be returned unchanged.
- kebab  $(bool)$  $(bool)$  $(bool)$  Convert name from snake\_case to kebab-case.
- keyword  $(bool)$  $(bool)$  $(bool)$  Prefix name with ":" character if it doesn't start with it already.

#### **Return type** *[emacs.elisp.ast.Symbol](#page-16-1)*

#### <span id="page-18-2"></span>emacs.elisp.exprs.symbols(*\*names*)

Create an Elisp list of symbols.

**Parameters names** (Union [\[str,](https://docs.python.org/3/library/stdtypes.html#str) [emacs.elisp.ast.Symbol](#page-16-1)]) – Symbol names.

**Return type** *[emacs.elisp.ast.Expr](#page-15-1)*

<span id="page-18-0"></span>emacs.elisp.exprs.to\_elisp(*value*, *\*\*kw*) emacs.elisp.exprs.to\_elisp(*v*, *\*\*kw*) emacs.elisp.exprs.to\_elisp(*v*, *\*\*kw*) emacs.elisp.exprs.to\_elisp(*v*, *\*\*kw*) emacs.elisp.exprs.to\_elisp(*v*, *\*\*kw*) emacs.elisp.exprs.to\_elisp(*v*, *\*\*kw*) emacs.elisp.exprs.to\_elisp(*v*, *\*\*kw*) emacs.elisp.exprs.to\_elisp(*v*, *\*\*kw*) emacs.elisp.exprs.to\_elisp(*v*, *\*\*kw*) emacs.elisp.exprs.to\_elisp(*value*, *\*\*kw*) Convert a Python value to an Elisp expression.

The following conversions are supported:

- True to t symbol.
- False and None to nil symbol.
- int, float, and str to literals.
- <span id="page-19-5"></span>• tuple to unquoted elisp list.
- list to quoted elisp list.
- dict and other mapping types to either alist or plist, see the dict\_format argument.
- [Expr](#page-15-1) instances are returned unchanged.

For compound types, their contents are recursively converted as well.

#### **Parameters**

- value Python value to convert.
- dict\_format  $(str)$  $(str)$  $(str)$  Elisp format to convert dicts/mappings to. Either 'alist' (default) or 'plist'.

#### **Returns**

#### **Return type** *[Expr](#page-15-1)*

```
emacs.elisp.exprs.el_true = <el t>
     The standard Elisp representation of True
```
#### **Return type** *[List](#page-15-3)*

```
emacs.elisp.exprs.nil = <el nil>
    The nil symbol
```
**Return type** *[List](#page-15-3)*

### <span id="page-19-4"></span>**3.2.3 DSL**

A DSL for writing Elisp in Python.

God help us all.

<span id="page-19-3"></span>class emacs.elisp.dsl.ElispDSL

Bases: [object](https://docs.python.org/3/library/functions.html#object)

Implements the Elisp DSL.

#### R

alias of [emacs.elisp.ast.Raw](#page-16-3)

#### static C(*car*, *cdr*, *\**, *convert\_kw=None*)

Create a cons cell expression, converting both arguments first.

#### **Parameters**

- car –
- $cdr -$
- convert\_kw Keyword arguments to  $to$ \_elisp().

#### **Return type** *[emacs.elisp.ast.Cons](#page-15-2)*

#### static S(*\*names*)

Create an Elisp list of symbols.

Parameters names (Union [\[str,](https://docs.python.org/3/library/stdtypes.html#str) [emacs.elisp.ast.Symbol](#page-16-1)]) – Symbol names.

#### **Return type** *[emacs.elisp.ast.Expr](#page-15-1)*

#### <span id="page-19-2"></span>emacs.elisp.dsl.E = <emacs.elisp.dsl.ElispDSL object>

Instance of [ElispDSL](#page-19-3) for easy importing.

<span id="page-20-1"></span>**Return type** *[emacs.elisp.ast.Expr](#page-15-1)*

### <span id="page-20-0"></span>**3.2.4 Misc**

Other utility code relating to Elisp.

```
emacs.elisp.util.escape_emacs_char(c)
```
Escape character for use in Elisp string literal.

Parameters c (Union[\[int,](https://docs.python.org/3/library/functions.html#int) [str\]](https://docs.python.org/3/library/stdtypes.html#str))-

**Return type** [str](https://docs.python.org/3/library/stdtypes.html#str)

```
emacs.elisp.util.escape_emacs_string(s, quotes=False)
```
Escape non-printable characters in a way that can be read by Emacs.

If quotes=True this returns a valid Elisp string literal that evaluates to s and can be read by the read function.

#### **Parameters**

- $s$  (*[str](https://docs.python.org/3/library/stdtypes.html#str)*) String to escape.
- quotes  $(bool)$  $(bool)$  $(bool)$  Surround output with double quote characters.

**Return type** [str](https://docs.python.org/3/library/stdtypes.html#str)

```
emacs.elisp.util.snake_to_kebab(name)
```
Convert a symbol name from 'snake\_case' to 'kebab-case'.

**Parameters** name ([str](https://docs.python.org/3/library/stdtypes.html#str)) –

**Return type** [str](https://docs.python.org/3/library/stdtypes.html#str)

```
emacs.elisp.util.unescape_emacs_string(s, quotes=False)
```
Unescape the representation of a string printed by Emacs.

This can be used to parse string printed using prin1, for example.

Important: this requires the Emacs variables print-escape-newlines and print-escape-control-characters be set to t for certain control and whitespace characters to be escaped properly. See [here](https://www.gnu.org/software/emacs/manual/html_node/elisp/Output-Variables.html) for more information.

#### **Parameters**

- $s$  (*[str](https://docs.python.org/3/library/stdtypes.html#str)*) String to escape.
- quotes ([bool](https://docs.python.org/3/library/functions.html#bool)) Expect contents of s to be surrounded by double quote characters.

**Return type** [str](https://docs.python.org/3/library/stdtypes.html#str)

# **CHAPTER**

# **FOUR**

# **INDICES AND TABLES**

- <span id="page-22-0"></span>• genindex
- modindex
- search

# **PYTHON MODULE INDEX**

#### <span id="page-24-0"></span>e

emacs.elisp, [12](#page-15-0) emacs.elisp.ast, [12](#page-15-6) emacs.elisp.dsl, [16](#page-19-4) emacs.elisp.exprs, [14](#page-17-4) emacs.elisp.util, [17](#page-20-0) emacs.emacs, [9](#page-12-1)

# **INDEX**

### <span id="page-26-0"></span>Symbols

- \_\_init\_\_() (*emacs.elisp.ast.Cons method*), [12](#page-15-7) \_\_init\_\_() (*emacs.elisp.ast.List method*), [12](#page-15-7) \_\_init\_\_() (*emacs.elisp.ast.Literal method*), [13](#page-16-4) \_\_init\_\_() (*emacs.elisp.ast.Quote method*), [13](#page-16-4) \_\_init\_\_() (*emacs.elisp.ast.Raw method*), [13](#page-16-4)
- \_\_init\_\_() (*emacs.elisp.ast.Symbol method*), [13](#page-16-4)
- \_\_init\_\_() (*emacs.emacs.ElispException method*), [9](#page-12-4)
- \_\_init\_\_() (*emacs.emacs.EmacsBase method*), [10](#page-13-2)
- \_\_init\_\_() (*emacs.emacs.EmacsBatch method*), [11](#page-14-2)
- \_\_init\_\_() (*emacs.emacs.EmacsClient method*), [11](#page-14-2)

# C

C() (*emacs.elisp.dsl.ElispDSL static method*), [16](#page-19-5) cmd (*emacs.emacs.EmacsBase attribute*), [10](#page-13-2) Cons (*class in emacs.elisp.ast*), [12](#page-15-7) cons() (*in module emacs.elisp.exprs*), [14](#page-17-5)

# D

data (*emacs.emacs.ElispException attribute*), [9](#page-12-4)

# E

E (*in module emacs.elisp.dsl*), [16](#page-19-5) el\_bool() (*in module emacs.elisp.exprs*), [14](#page-17-5) el\_catch\_err\_json() (*in module emacs.emacs*), [11](#page-14-2) el\_encode\_json() (*in module emacs.emacs*), [12](#page-15-7) el\_list() (*in module emacs.elisp.exprs*), [14](#page-17-5) el\_true (*in module emacs.elisp.exprs*), [16](#page-19-5) ElispDSL (*class in emacs.elisp.dsl*), [16](#page-19-5) ElispException, [9](#page-12-4) emacs.elisp module, [12](#page-15-7) emacs.elisp.ast module, [12](#page-15-7) emacs.elisp.dsl module, [16](#page-19-5) emacs.elisp.exprs module, [14](#page-17-5) emacs.elisp.util module, [17](#page-20-1) emacs.emacs module, [9](#page-12-4)

EmacsBatch (*class in emacs.emacs*), [11](#page-14-2) EmacsClient (*class in emacs.emacs*), [11](#page-14-2) escape\_emacs\_char() (*in module emacs.elisp.util*), [17](#page-20-1) escape\_emacs\_string() (*in module emacs.elisp.util*), [17](#page-20-1) eval() (*emacs.emacs.EmacsBase method*), [10](#page-13-2)

Expr (*class in emacs.elisp.ast*), [12](#page-15-7) expr (*emacs.elisp.ast.Quote attribute*), [13](#page-16-4)

EmacsBase (*class in emacs.emacs*), [9](#page-12-4)

expr (*emacs.emacs.ElispException attribute*), [9](#page-12-4)

### F

funccall() (*in module emacs.elisp.exprs*), [14](#page-17-5)

# G

get\_src() (*in module emacs.elisp.exprs*), [14](#page-17-5)

### I

items (*emacs.elisp.ast.List attribute*), [12](#page-15-7)

### L

let() (*in module emacs.elisp.exprs*), [14](#page-17-5) List (*class in emacs.elisp.ast*), [12](#page-15-7) Literal (*class in emacs.elisp.ast*), [13](#page-16-4) logger (*emacs.emacs.EmacsBase attribute*), [10](#page-13-2)

### M

```
make_alist() (in module emacs.elisp.exprs), 14
make_cmd() (in module emacs.emacs), 12
make_plist() (in module emacs.elisp.exprs), 15
message (emacs.emacs.ElispException attribute), 9
module
```
emacs.elisp, [12](#page-15-7) emacs.elisp.ast, [12](#page-15-7) emacs.elisp.dsl, [16](#page-19-5) emacs.elisp.exprs, [14](#page-17-5) emacs.elisp.util, [17](#page-20-1) emacs.emacs, [9](#page-12-4)

### N

nil (*in module emacs.elisp.exprs*), [16](#page-19-5)

### P

proc (*emacs.emacs.ElispException attribute*), [9](#page-12-4) pyvalue (*emacs.elisp.ast.Literal attribute*), [13](#page-16-4)

# Q

q (*emacs.elisp.ast.Expr property*), [12](#page-15-7) Quote (*class in emacs.elisp.ast*), [13](#page-16-4) quote() (*emacs.elisp.ast.Expr method*), [12](#page-15-7)

# R

R (*emacs.elisp.dsl.ElispDSL attribute*), [16](#page-19-5) Raw (*class in emacs.elisp.ast*), [13](#page-16-4) run() (*emacs.emacs.EmacsBase method*), [10](#page-13-2)

# S

S() (*emacs.elisp.dsl.ElispDSL static method*), [16](#page-19-5) snake\_to\_kebab() (*in module emacs.elisp.util*), [17](#page-20-1) src (*emacs.elisp.ast.Raw attribute*), [13](#page-16-4) Symbol (*class in emacs.elisp.ast*), [13](#page-16-4) symbol (*emacs.emacs.ElispException attribute*), [9](#page-12-4) symbol() (*in module emacs.elisp.exprs*), [15](#page-18-4) symbols() (*in module emacs.elisp.exprs*), [15](#page-18-4)

# T

to\_elisp() (*in module emacs.elisp.exprs*), [15](#page-18-4)

### U

unescape\_emacs\_string() (*in module emacs.elisp.util*), [17](#page-20-1)